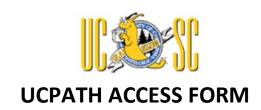

This form must be completed and provided to <u>ucpath@ucsc.edu</u> prior to the signup and completion of training. After the form is processed, web-based training will be assigned within the UC Learning Center. Instructor-led training may also be required based on the type of roles assigned.

# Section 1 - General Information

| Name                               |       |         |            |
|------------------------------------|-------|---------|------------|
| UCPath Employee ID                 |       |         |            |
| Email Address                      |       |         |            |
| Phone                              |       |         |            |
| Division                           |       |         |            |
| UCSC Status                        | Staff | Student | Temp/Other |
| New Account or Change to Existing? |       |         |            |
|                                    |       |         |            |

#### Section 2 – Role Level Access

For role access, only one section needs to be completed, divisional access or central office access.

### **Divisional Access**

For the purpose of this form, Divisional Academic HR Representatives are included in the central office access section.

| Inquiry Access             | Initiator               | Approval Workflow        | Other Roles            |
|----------------------------|-------------------------|--------------------------|------------------------|
|                            |                         | (AWE) Approver           |                        |
| Functions:                 | Functions:              | Functions:               | Functions:             |
| ☐ Workforce Admin (PII)    | ☐ Funding Entry         | ☐ Funding Entry/SCT      | ☐ ePerformance Admin   |
|                            |                         |                          | (Staff Employees Only) |
| ☐ Workforce Admin (no PII) | ☐ Salary Cost Transfers | ☐ Position Control       |                        |
|                            |                         | Form - (Part of Position |                        |
| ☐ Workforce Admin (Person  | ☐ Budget Entry          | Management for Staff     |                        |
| Org Summary)               |                         | Employees only)          |                        |
|                            |                         |                          |                        |
| ☐ Funding Data             |                         | ☐ Person Profile         |                        |
|                            |                         |                          |                        |

<u>UCSC UCPath Security – Divisional Roles - Descriptions</u>

For Workforce Admin access, only one option needed to be select.

1 (Rev. 1/2022)

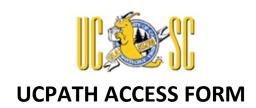

## **Central Office/Unit Access**

For the purpose of this form, Divisional Academic HR Representative are included in this central office access section

| Central Offices (Select One)                                                                  |                                                                                        |  |  |  |  |
|-----------------------------------------------------------------------------------------------|----------------------------------------------------------------------------------------|--|--|--|--|
| □ ITS                                                                                         | ☐ Financial Aid                                                                        |  |  |  |  |
| □ SHR                                                                                         | ☐ Career Center                                                                        |  |  |  |  |
| ☐ Academic HR Representative                                                                  | ☐ EPC (For Student Hiring)                                                             |  |  |  |  |
| ☐ Financial Affairs                                                                           | ☐ Risk Services                                                                        |  |  |  |  |
| ☐ Budget Analysis & Planning                                                                  | ☐ Equity & Equal Protection                                                            |  |  |  |  |
| ☐ Audit & Mgmt Advisory Services                                                              | ☐ Other                                                                                |  |  |  |  |
| Please Describe Role/Duties Within Central Office                                             |                                                                                        |  |  |  |  |
| <u> </u>                                                                                      |                                                                                        |  |  |  |  |
|                                                                                               |                                                                                        |  |  |  |  |
|                                                                                               |                                                                                        |  |  |  |  |
| Roles are assigned based on business need. Please contact ucpath@                             | Oucsc.edu for more information or guidance.                                            |  |  |  |  |
|                                                                                               |                                                                                        |  |  |  |  |
| Section 3 – Row Level Access                                                                  |                                                                                        |  |  |  |  |
| Row Level Security                                                                            |                                                                                        |  |  |  |  |
| Please provide the department codes which the user should have access to and/or approval for. |                                                                                        |  |  |  |  |
|                                                                                               |                                                                                        |  |  |  |  |
|                                                                                               |                                                                                        |  |  |  |  |
|                                                                                               |                                                                                        |  |  |  |  |
|                                                                                               |                                                                                        |  |  |  |  |
| UCSC Departments & Department Security Tree. If you wish to provi                             | de access at the divisional level, please choose the dept ID in the level 2 column.    |  |  |  |  |
|                                                                                               | opriate departments in the level 3 or 4 columns. Please contact <u>ucpath@ucsc.edu</u> |  |  |  |  |
| for more information or guidance.                                                             |                                                                                        |  |  |  |  |
|                                                                                               |                                                                                        |  |  |  |  |
| Section 4 - Authorization                                                                     |                                                                                        |  |  |  |  |
| Employee Signature & Date                                                                     |                                                                                        |  |  |  |  |
|                                                                                               |                                                                                        |  |  |  |  |
| Constitution Character of Date                                                                |                                                                                        |  |  |  |  |
| Supervisor Signature & Date                                                                   |                                                                                        |  |  |  |  |
|                                                                                               |                                                                                        |  |  |  |  |
| Data Access Grantor Signature & Date                                                          |                                                                                        |  |  |  |  |
| 3                                                                                             |                                                                                        |  |  |  |  |
| INADODTANIT. Completion of the Associate Information Chatemant in                             |                                                                                        |  |  |  |  |

IMPORTANT: Completion of the <u>Access to Information Statement</u> is required for all new UCPath accounts. (CruzID Gold login required.) Please refer to the list of <u>current DAG Grantors</u> for UCPath.

#### **Comments**

2 (Rev. 1/2022)